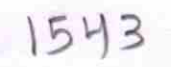

ø

## eVidyalaya Half Yearly Report

Department of School & Mass Education, Govt. of<br>Odisha

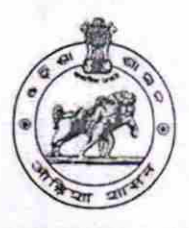

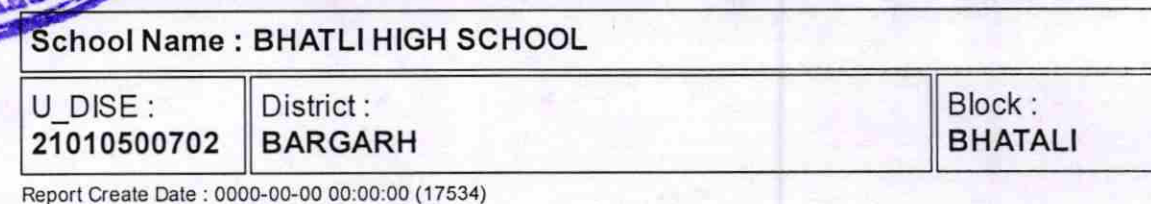

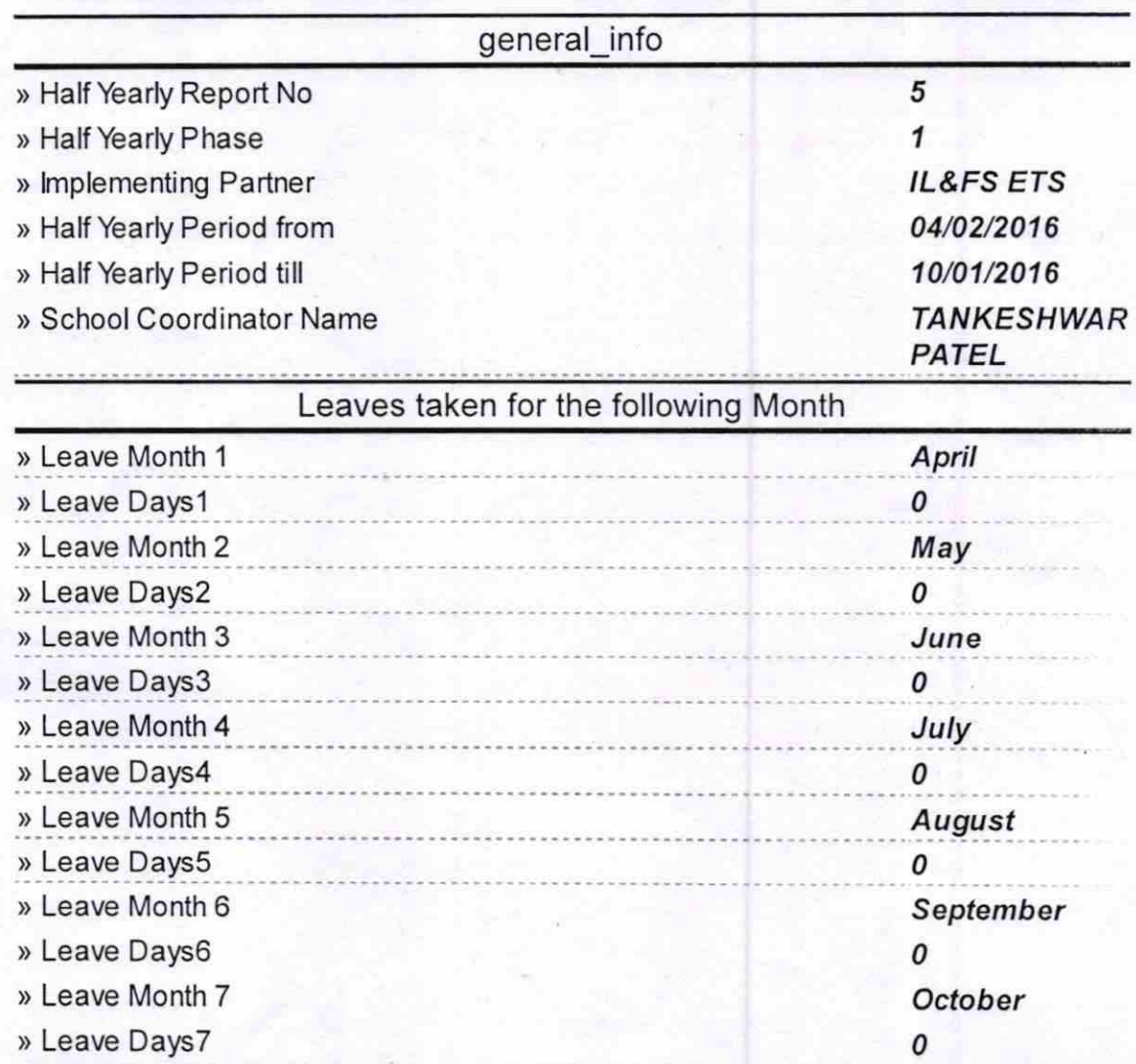

## Equipment Downtime Details

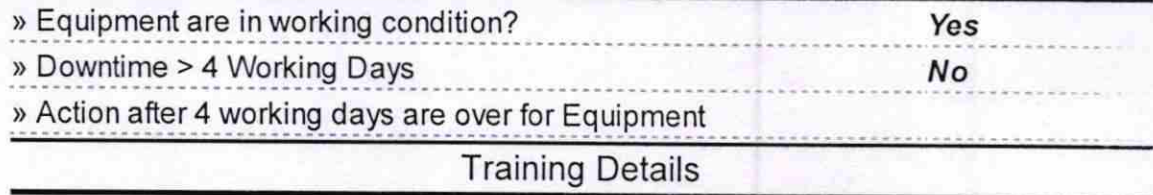

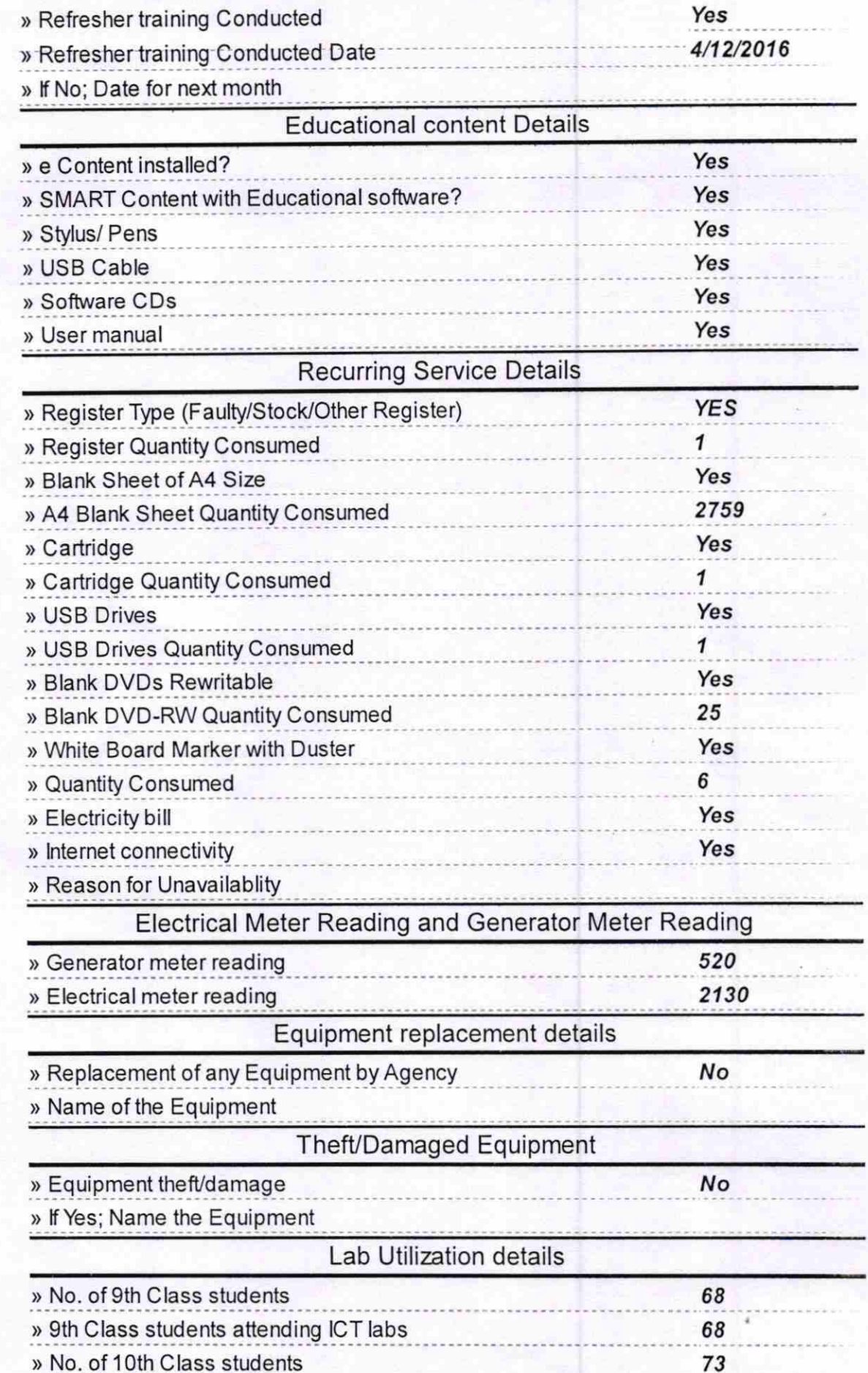

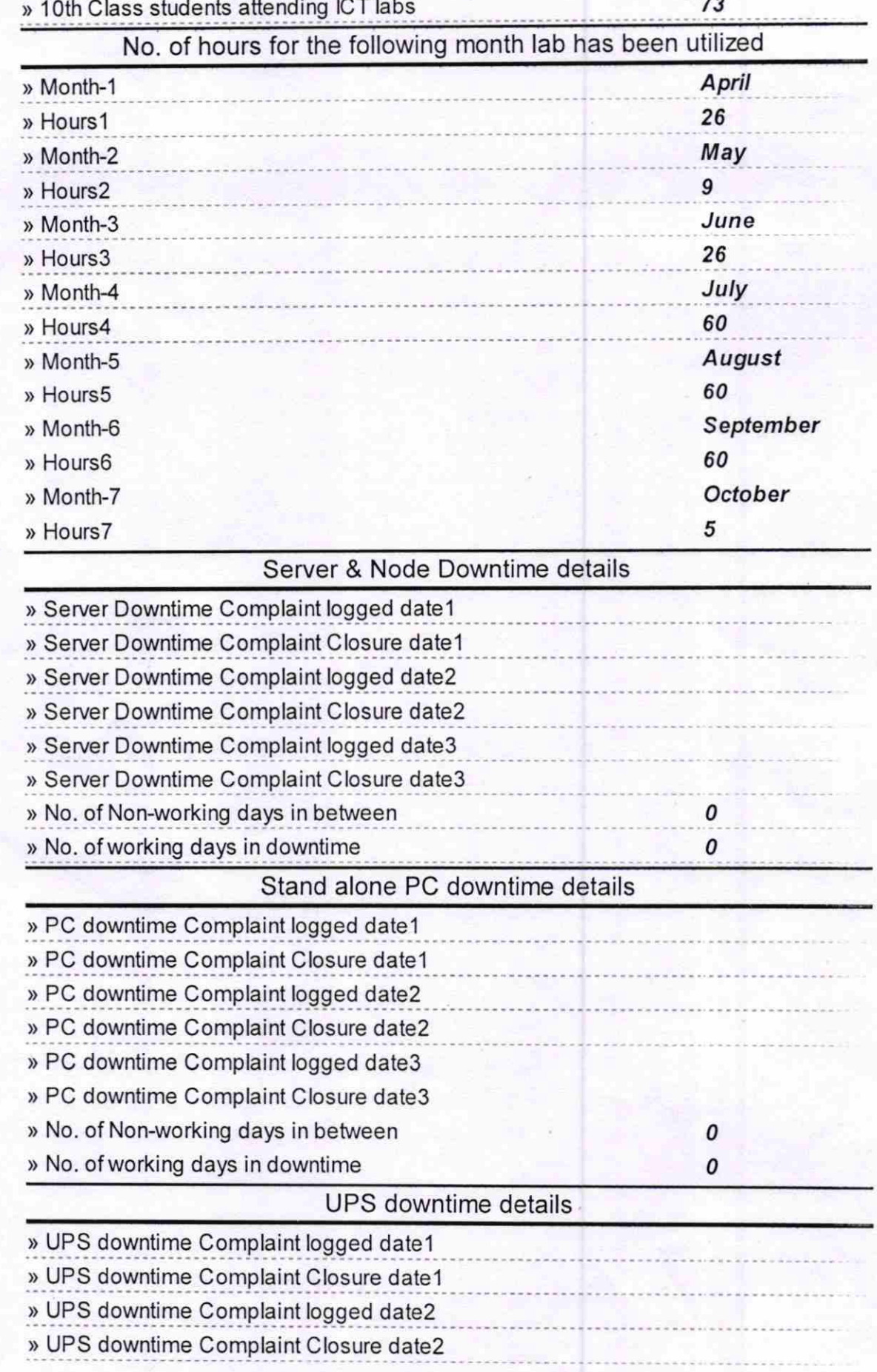

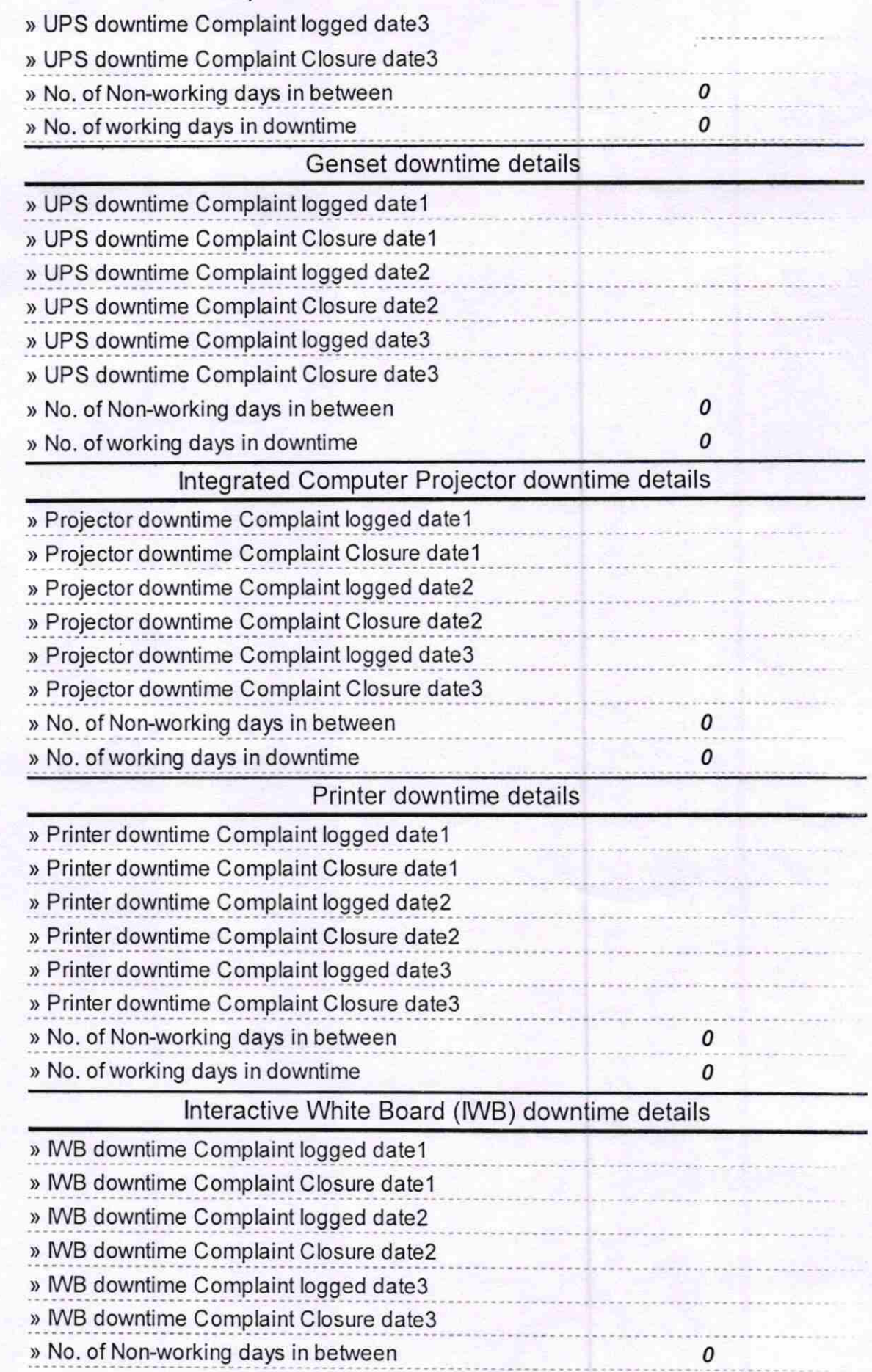

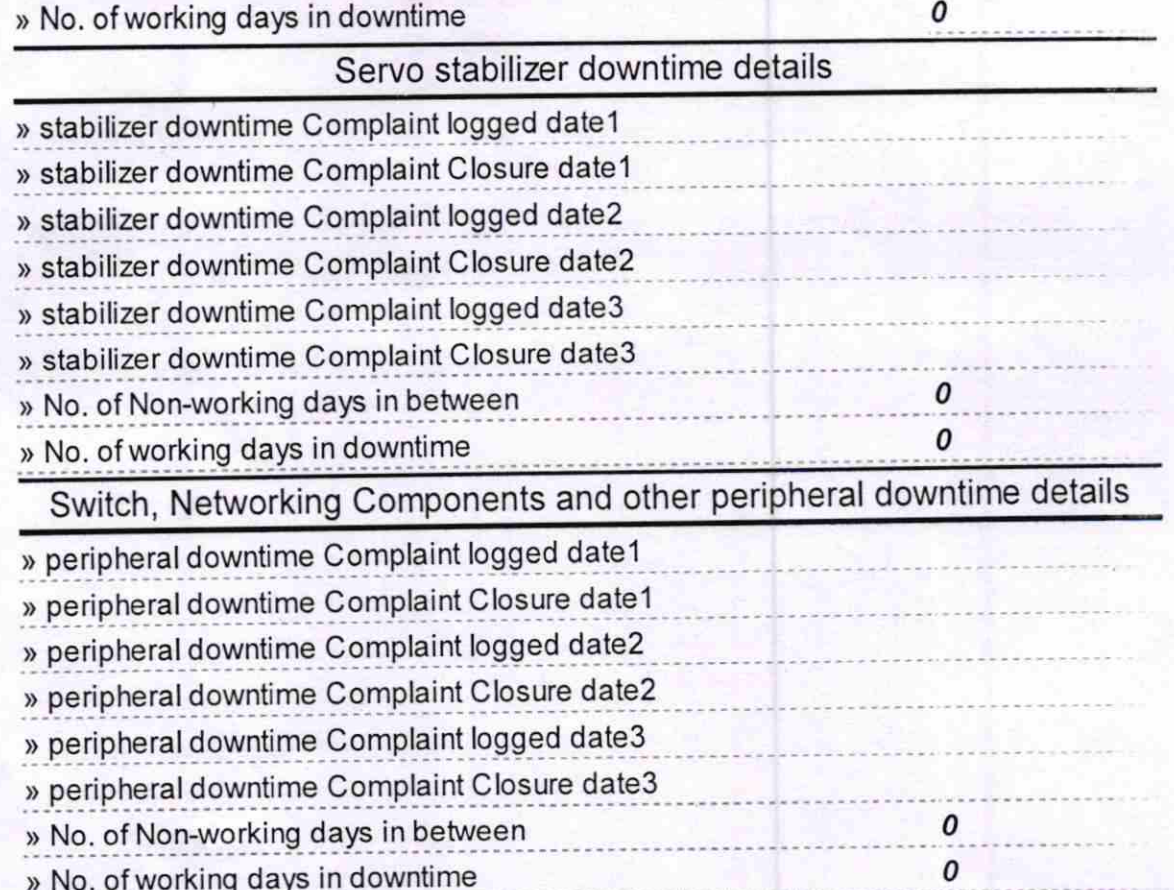

Ehatli High School<br>Bhatli High School<br>Signature of Head Master/Mistress with Seal